# Cheatography

By **oren01**

[cheatography.com/oren01/](http://www.cheatography.com/oren01/)

### Javascript Basic Cheat Sheet by [oren01](http://www.cheatography.com/oren01/) via [cheatography.com/66287/cs/16539/](http://www.cheatography.com/oren01/cheat-sheets/javascript-basic)

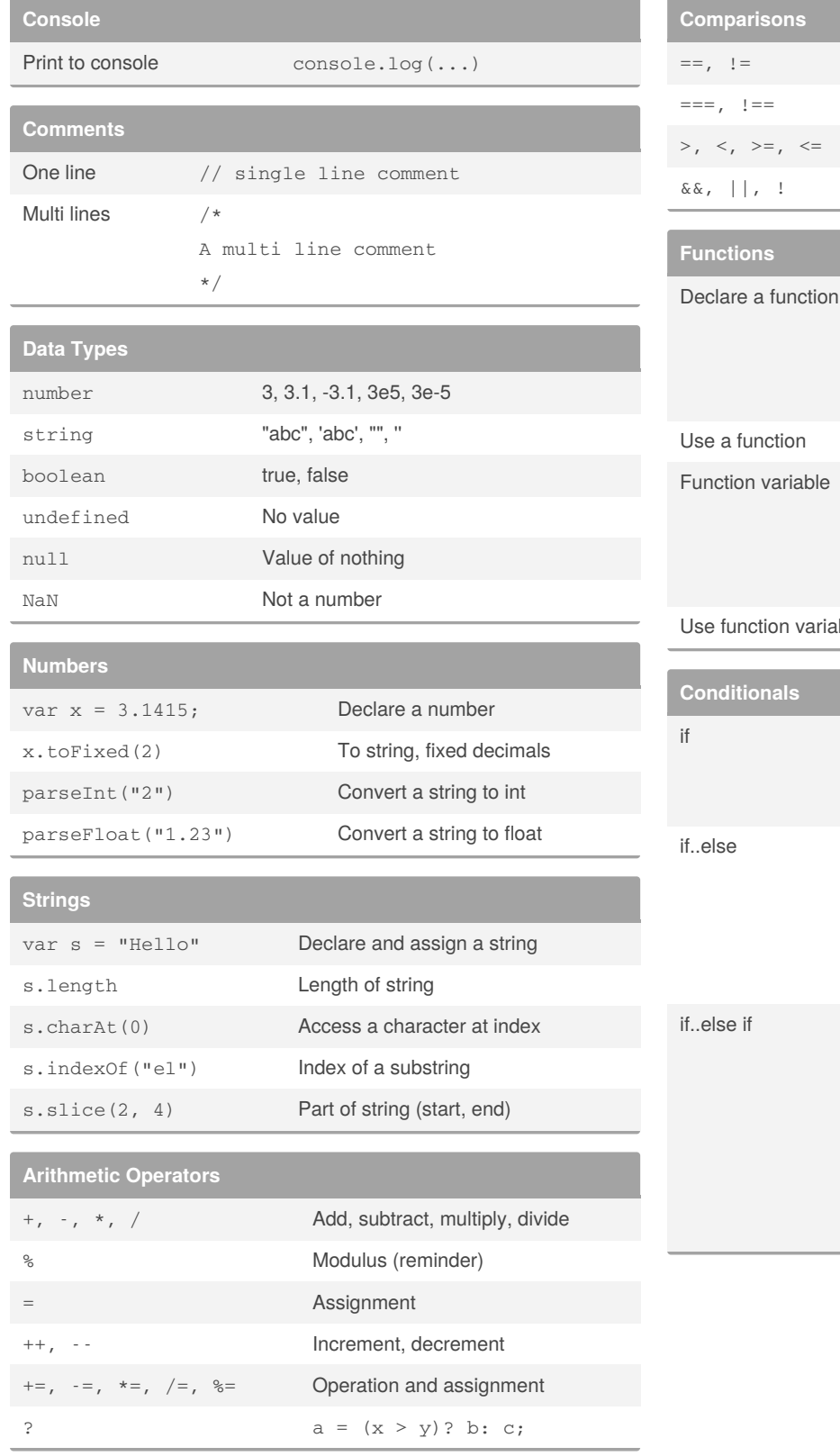

Published 5th December, 2021. Last updated 29th December, 2019.

Page 1 of 2.

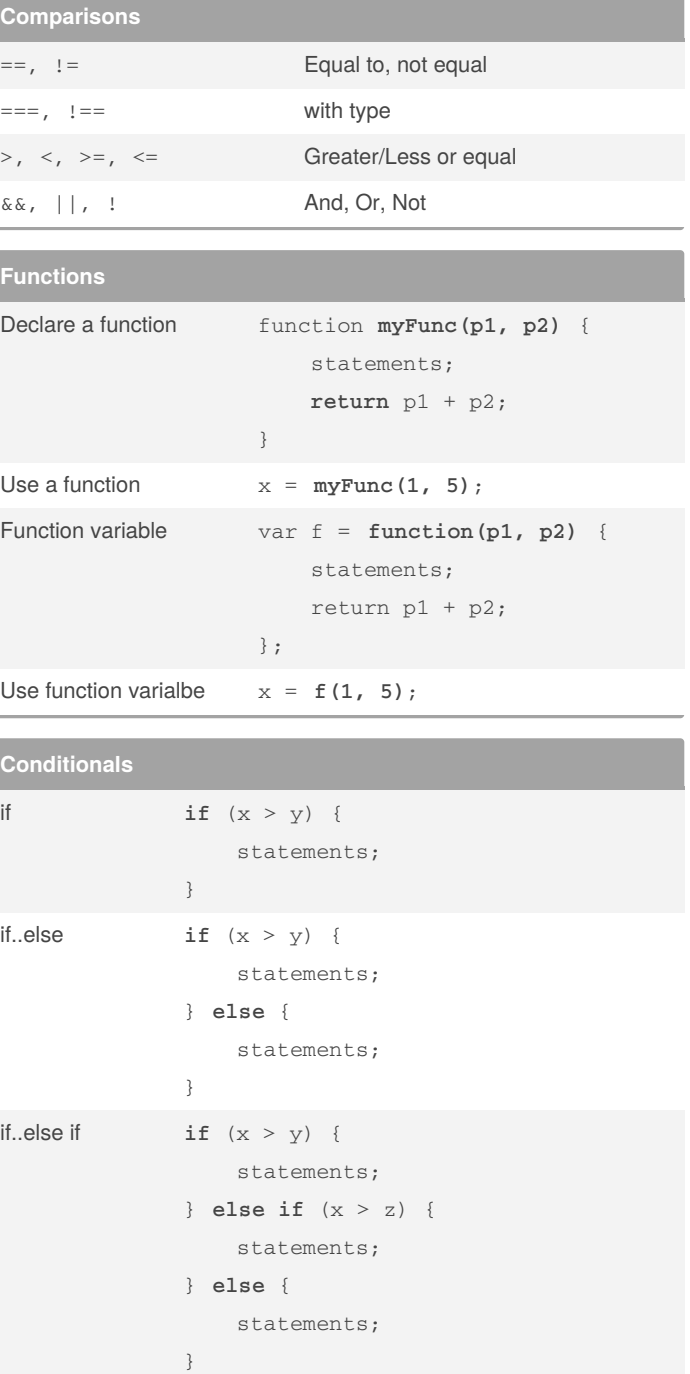

Sponsored by **Readable.com** Measure your website readability! <https://readable.com>

# Cheatography

#### Javascript Basic Cheat Sheet by [oren01](http://www.cheatography.com/oren01/) via [cheatography.com/66287/cs/16539/](http://www.cheatography.com/oren01/cheat-sheets/javascript-basic)

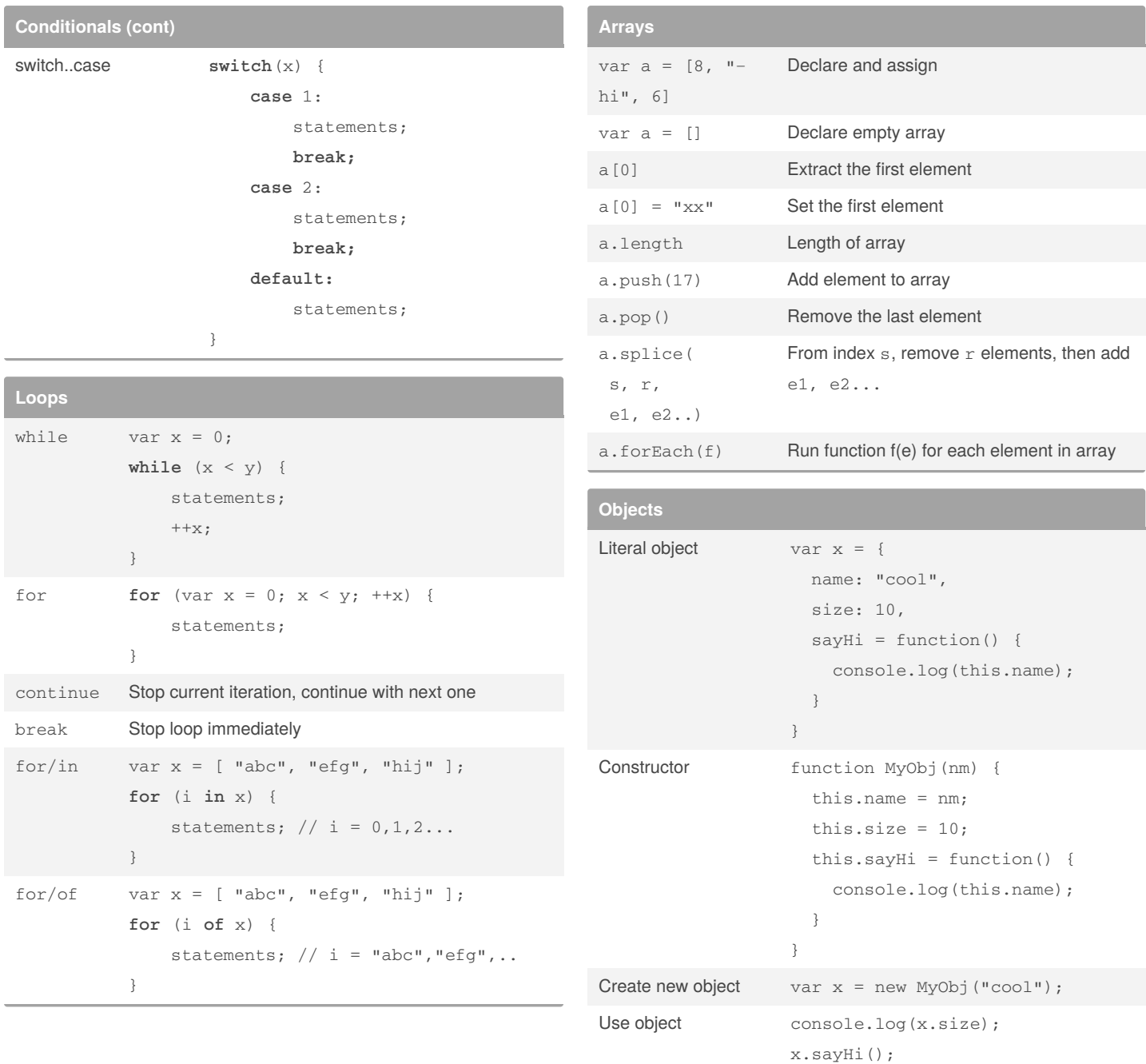

#### By **oren01**

[cheatography.com/oren01/](http://www.cheatography.com/oren01/)

Published 5th December, 2021. Last updated 29th December, 2019. Page 2 of 2.

Sponsored by **Readable.com**

Measure your website readability! <https://readable.com>